## Web-séminaire **IPP Formation** Institut de la Performance Publique

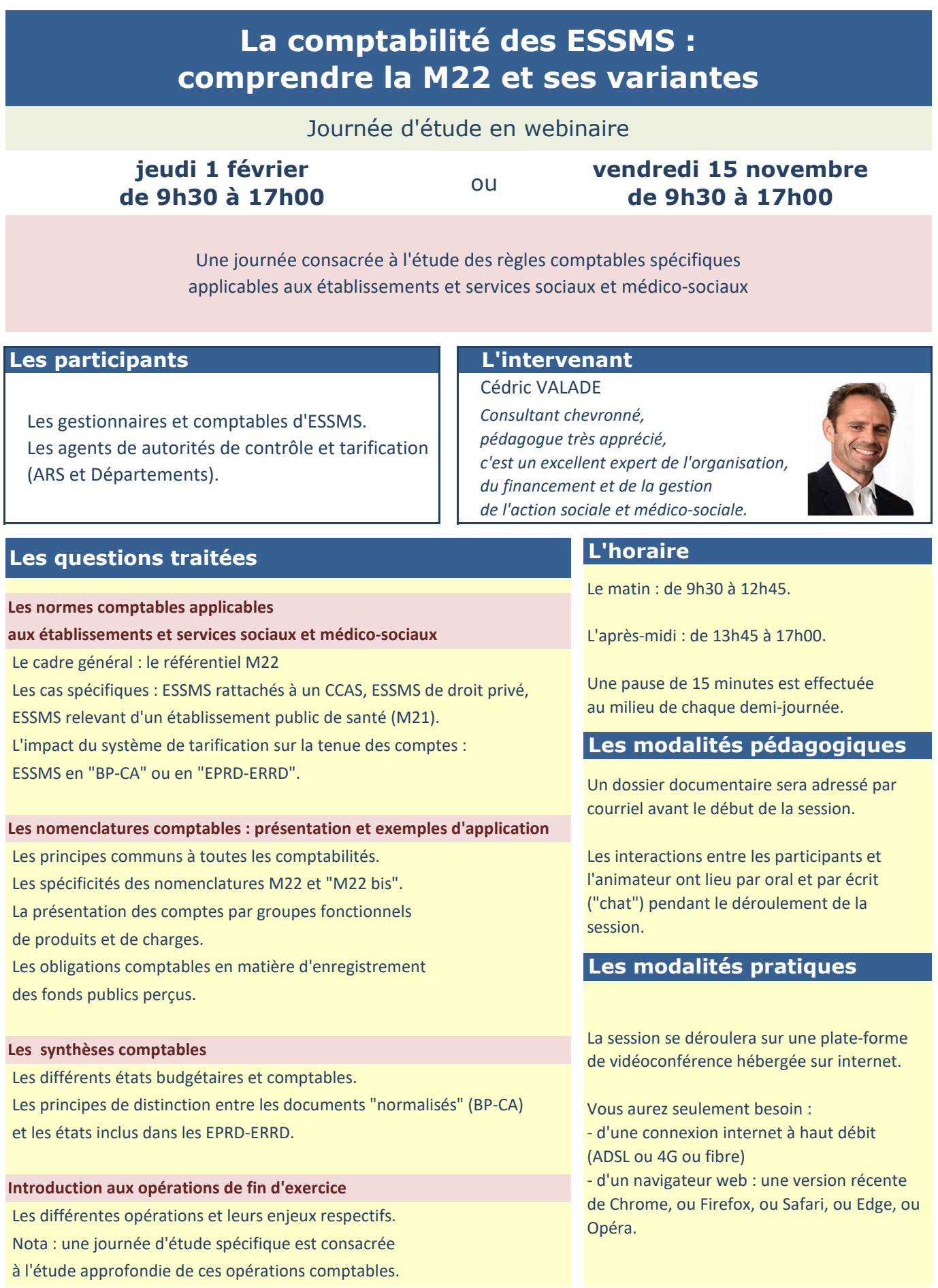

## **Formulaire d'inscription**

## à retourner à **ipp@ipp.fr** and the set of the set of the set of the Performance Pul

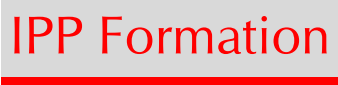

Institut de la Performance Publique

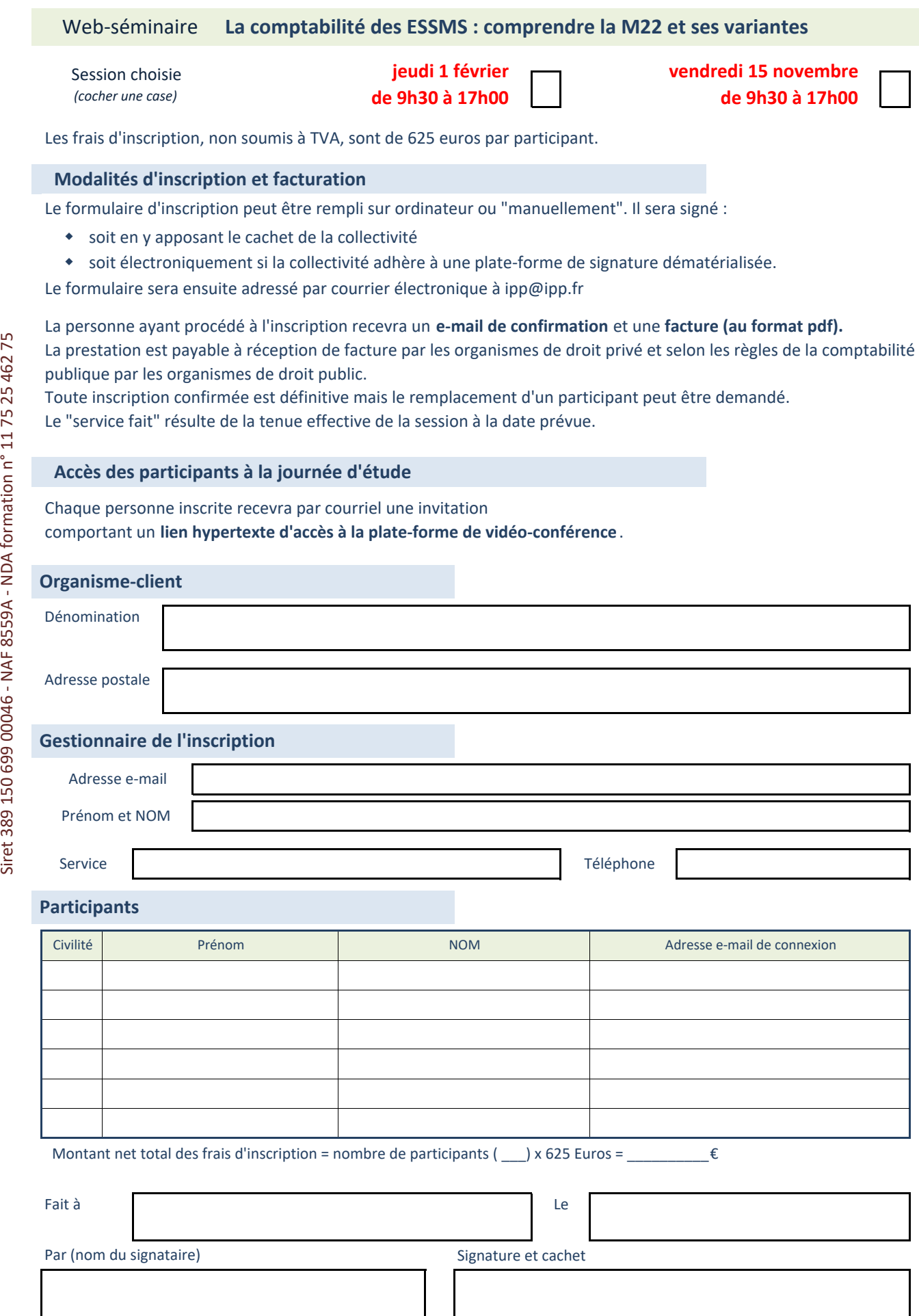